# **SIM908 SIM900 Common AT Commands**

From ElectroDragon

• where to buy - please check GSM boards on this category. (http://www.electrodragon.com/product-category/network- $\rm modules/gsm/$ 

 $G+1$ Share |

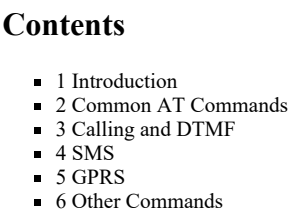

## <span id="page-0-0"></span>**Introduction**

SIM908 and SIM900 have the auto baudrate detect function, can support baudrate from 1200-115200, so you can use any baudrate in this range, the first data send from SIM IC will be like random error data that can be ignored.

## <span id="page-0-1"></span>**Common AT Commands**

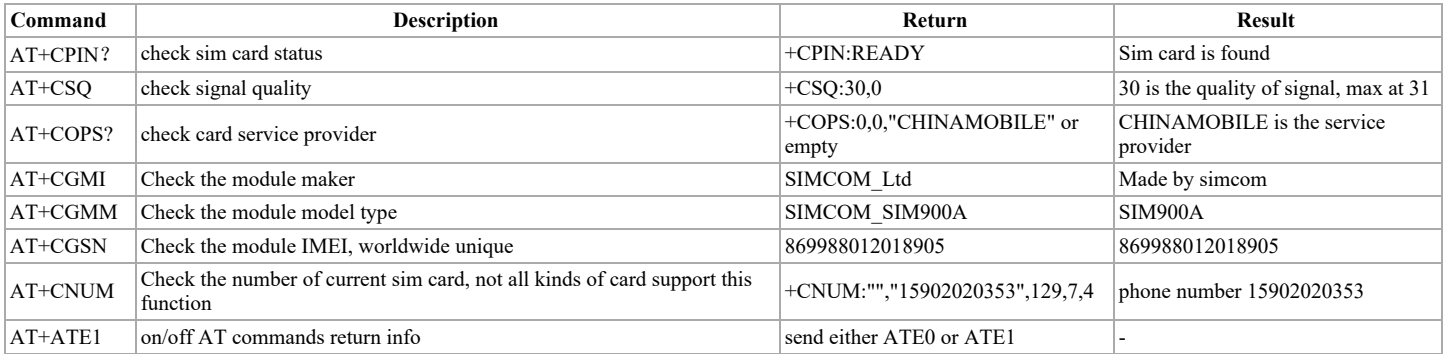

## <span id="page-0-2"></span>**Calling and DTMF**

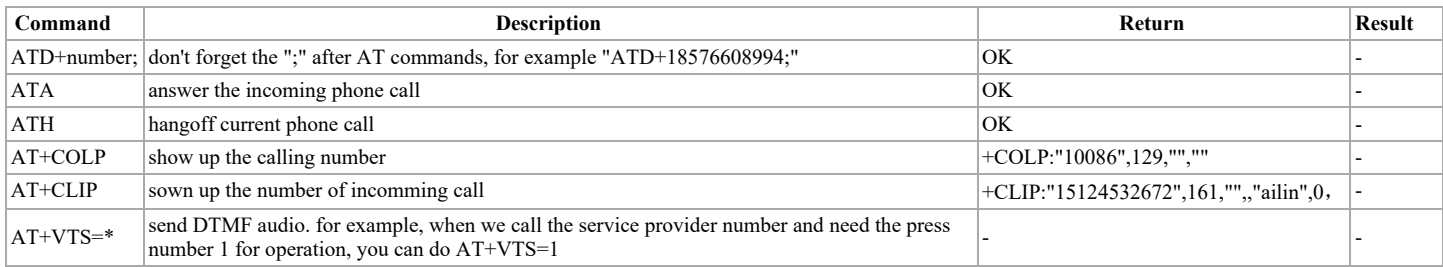

<span id="page-0-3"></span>**SMS** 

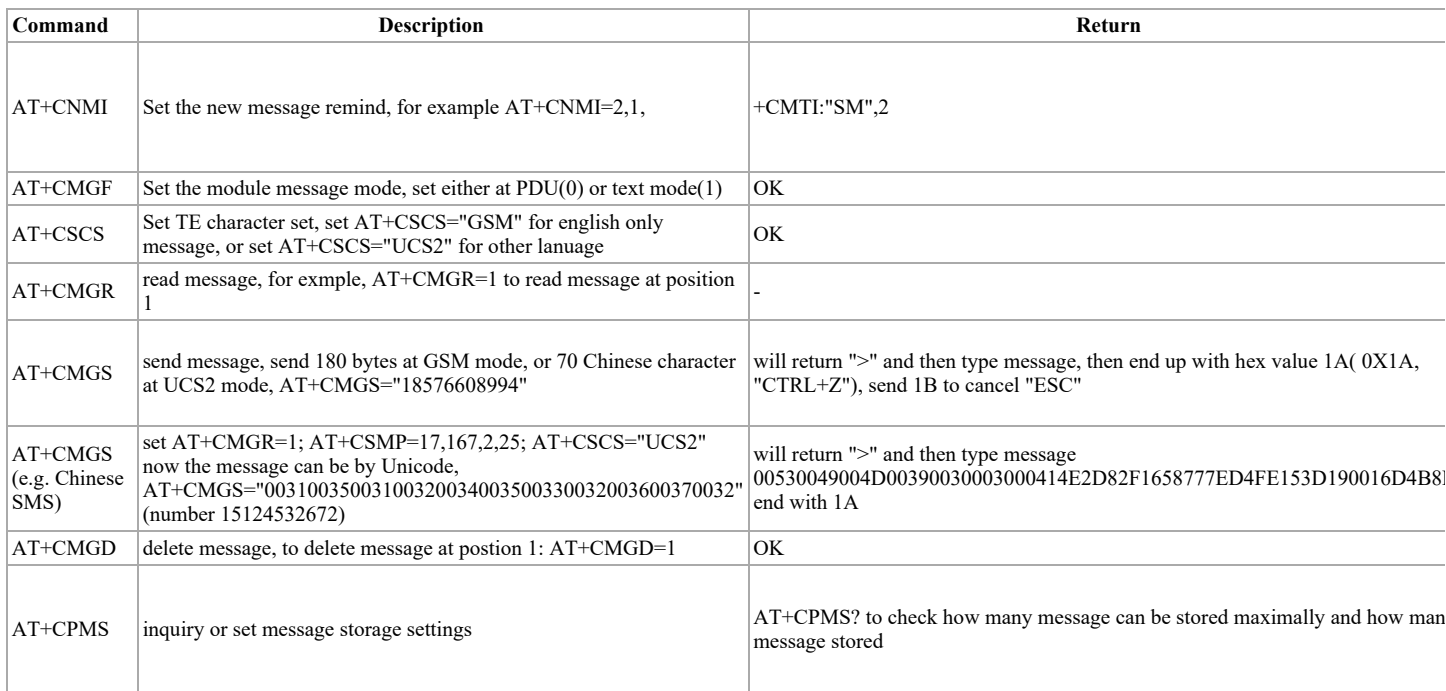

#### General read SMS steps

AT+CMGF=1<br>AT+CSCS="GSM"<br>AT+CNMI=2,1 // set new message remind<br>AT+CMGR=2 // read message at position 2<br>AT+CMGD=2 // delete SMS at position 2

General send SMS steps

AT+CSCS="GSM"<br>AT+CMGF=1 ATTCHGT-1<br>ATTCMGS="18576608994"

#### Send Chinese sms

AT+CMGF=1<br>AT+CSMP=17,167,2,25<br>AT+CSCS="UCS2"<br>AT+CMGS="00310035003100320034003500330032003600370032"

### <span id="page-1-0"></span>**GPRS**

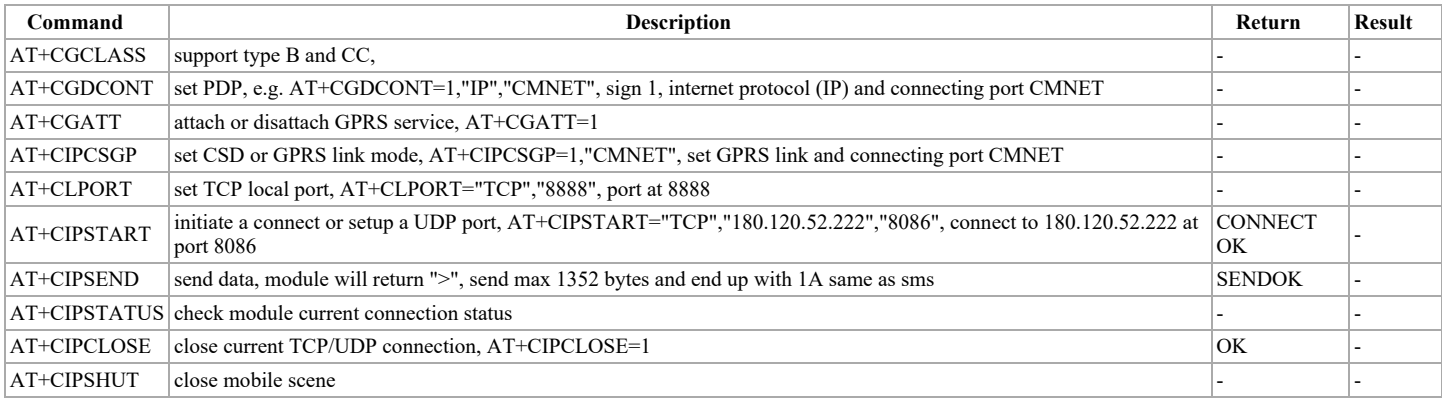

General command steps

AT+CGCLASS="B"<br>AT+CGDCONT=1,"IP","CMNET" AT+CGATT=1<br>AT+CGATT=1<br>AT+CCATT=1<br>AT+CIPORT="TCP","2000" or AT+CLPORT="UDP","3000"<br>AT+CIPORT="TCP","180.120.52.222","8086" or AT+CIPSTART="UDP","180.120.52.222","8086"<br>AT+CIPSTART="TCP","180.120.52.222","8086" or AT+CIPSTAR AT+CIPCLOSE=1 AT+CIPSHUT

Working with internet domain, and receive data

#### 11.02.2016

## <span id="page-2-0"></span>**Other Commands**

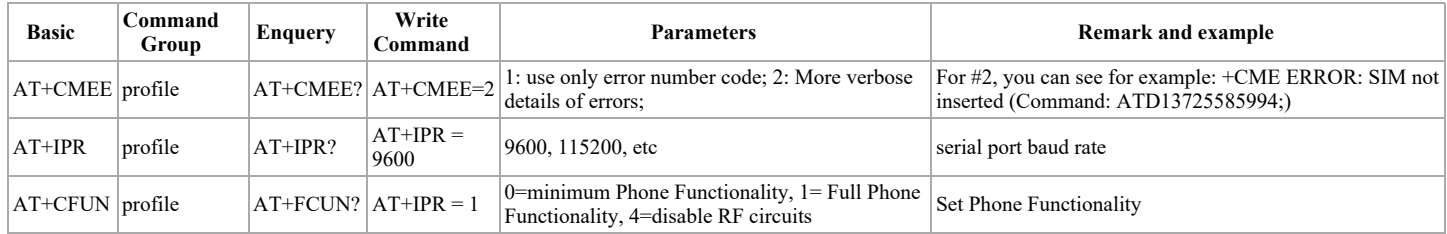

Retrieved from "http://www.electrodragon.com/w/index.php?title=SIM908\_SIM900\_Common\_AT\_Commands&oldid=9570"

#### Category: Topics

This page was last modified on 24 January 2016, at 13:56.